## Как настроить удобный способ оплаты

## Выбор инструмента оплаты

В зависимости от специфики ТСП можно выбрать один или несколько вариантов инициации платежной транзакции. Возможные варианты:

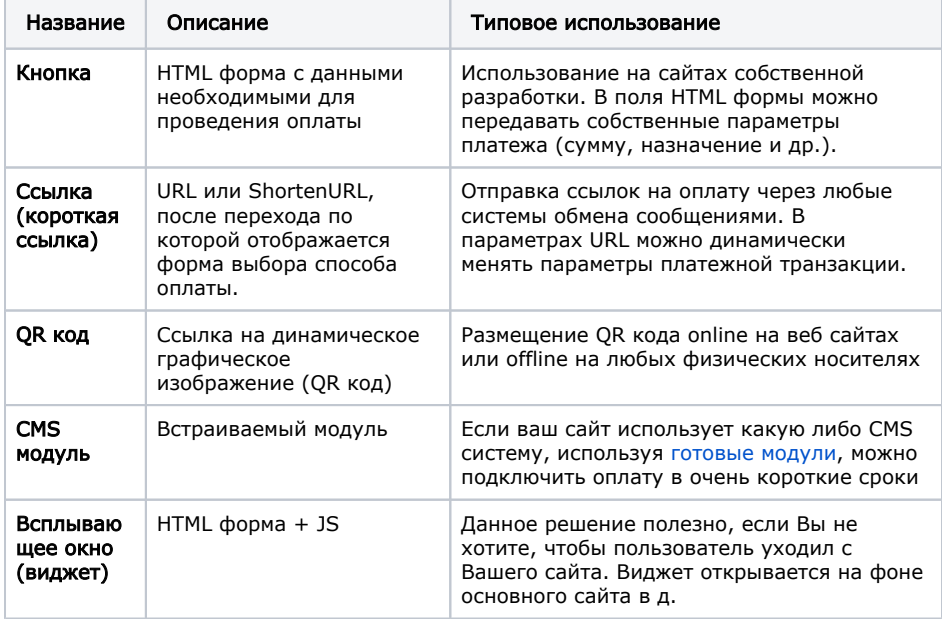

- [Доступные способы](https://bz.life-pay.ru/pages/viewpage.action?pageId=3182952573)  [оплаты](https://bz.life-pay.ru/pages/viewpage.action?pageId=3182952573)
- [Способы инициирования](https://bz.life-pay.ru/pages/viewpage.action?pageId=3182952574)  [транзакции](https://bz.life-pay.ru/pages/viewpage.action?pageId=3182952574)